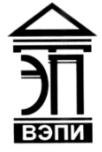

#### **Автономная некоммерческая образовательная организация высшего образования «Воронежский экономико-правовой институт» (АНОО ВО «ВЭПИ»)**

"ВОРОНЕЖСКИЙ ЭКОНОМИКО-ПРАВОВОЙ ИНСТИТУТ", АНОО ВО <sup>"ВЭПИ", ВЭПИ</sup> "ВЭПИ", ВЭПИ +03'00'

AHOO BO<br>
"ВОРОНЕЖСКИЙ Подимском ифороней экономиссание об этонежский подимско-при десоверой экономиссание об этонежский подведения с экономиссание возмольные при дела 2021 ИЗВА (НАГИТУГ", АНОО ВО ВОЛИ: 1939 И 113841 - 13 Подписано цифровой подписью: АНОО ВО "ВОРОНЕЖСКИЙ ЭКОНОМИКО-ПРАВОВОЙ ИНСТИТУТ", АНОО ВО Дата: 2023.09.01 11:38:41

**УТВЕРЖДАЮ** Проректор по учебно-методической работе Алия - А.Ю. Жильников  $20\%$  geraons  $20\%$  r.  $\frac{1}{200}$ \* OF PH 1063600 **THE REAL PROPERTY** 

# **ФОНД ОЦЕНОЧНЫХ СРЕДСТВ ПО ДИСЦИПЛИНЕ (МОДУЛЮ)**

#### Б1.О.28 Информационные технологии в юридической деятельности

(наименование дисциплины (модуля))

#### 40.03.01 Юриспруденция

(код и наименование направления подготовки)

Направленность (профиль) Уголовно-правовая

(наименование направленности (профиля))

Квалификация выпускника бакалавр

(наименование квалификации)

Форма обучения Очная, очно-заочная, заочная

(очная, очно-заочная, заочная)

Рекомендован к использованию филиалами АНОО ВО «ВЭПИ»

Фонд оценочных средств по дисциплине (модулю) рассмотрен и одобрен на заседании кафедры Экономики и прикладной информатики.

Протокол от « $25$ » ноября  $2021$  г. № 4

Фонд оценочных средств по дисциплине (модулю) согласован со следующими представителями работодателей или их объединений, направление деятельности которых соответствует области профессиональной деятельности, к которой готовятся обучающиеся:

отлела **вженомиче**ской безопасности и 1. Заместитель начальника противодействия коррупции POCCIAL  $\overline{10}$  $\Gamma$ . Воронеж Л.А. Клейменов (должность, наименование организации фамилиа / инципада и подпись, дата, печать) 2. Заведующий адвокатской конеультацией № 2 Ленинского района г. Ю.Ф. Закурдаев Воронежа (должность, наименование организации, фамилия, инициалы, подпись, дата, печать) Заведующий кафедрой А.Э. Ахмедов Разработчики:

Доцент А.Э. Ахмедов

### **1. Перечень компетенций с указанием этапов их формирования в процессе освоения ОП ВО**

Целью проведения дисциплины Б1.О.28 Информационные технологии в юридической деятельности является достижение следующих результатов обучения:

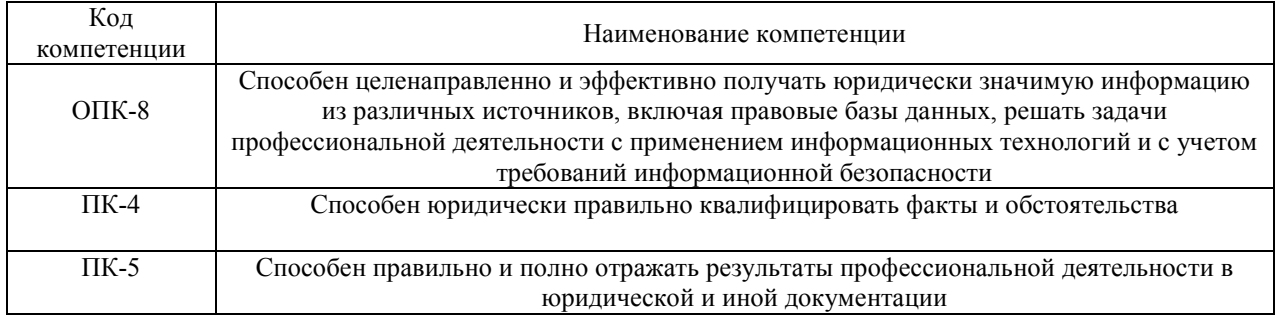

В формировании данных компетенций также участвуют следующие дисциплины (модули), практики образовательной программы (по семестрам (курсам) их изучения):

- для очной формы обучения:

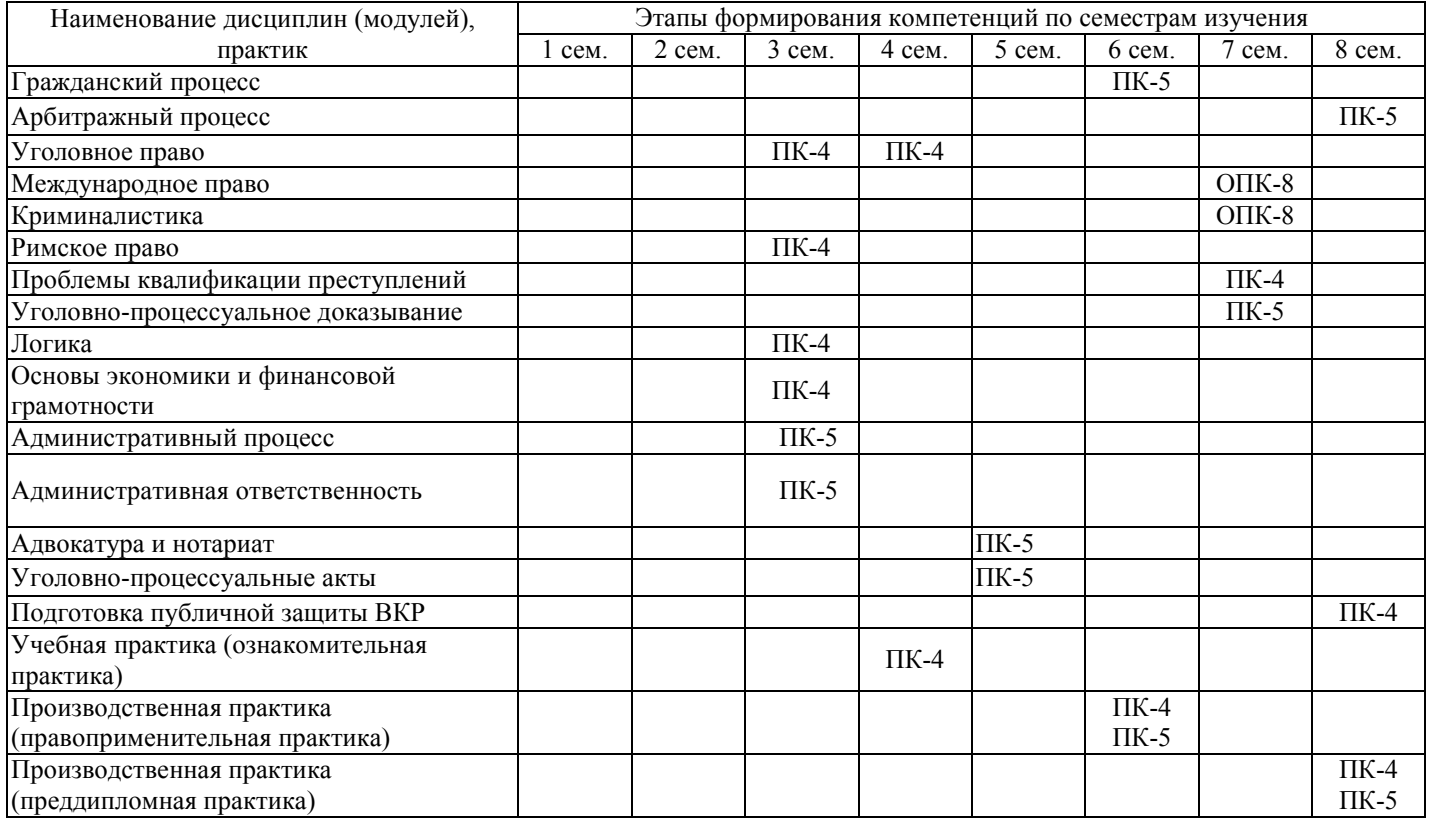

- для очно-заочной формы обучения:

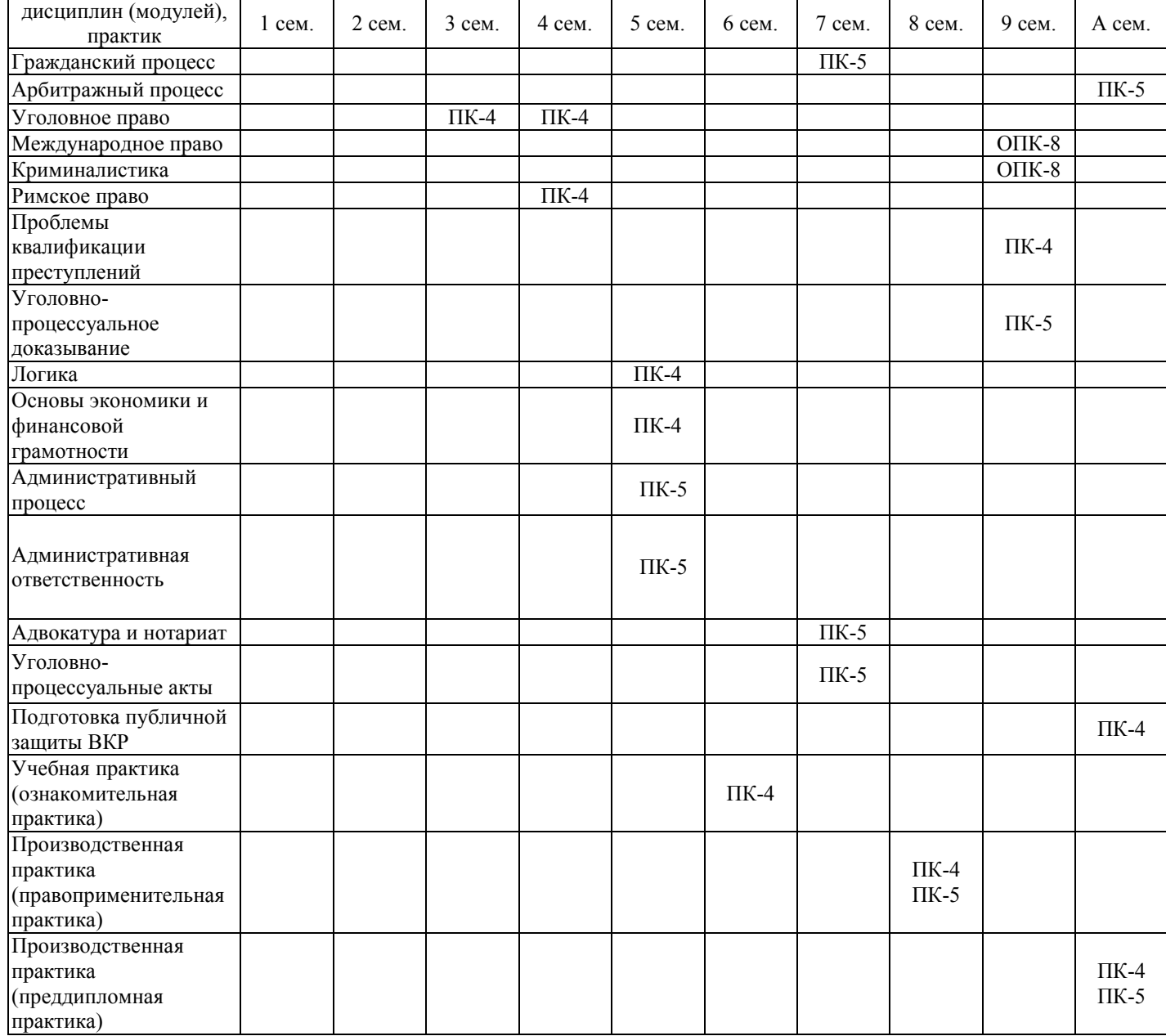

# - для заочной формы обучения:

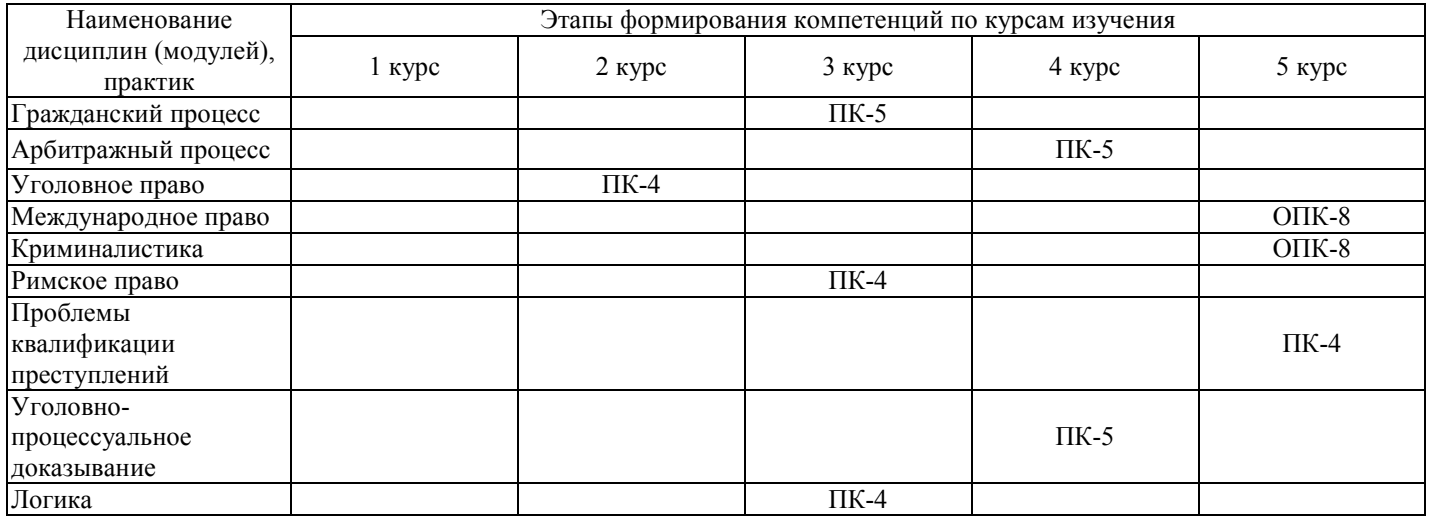

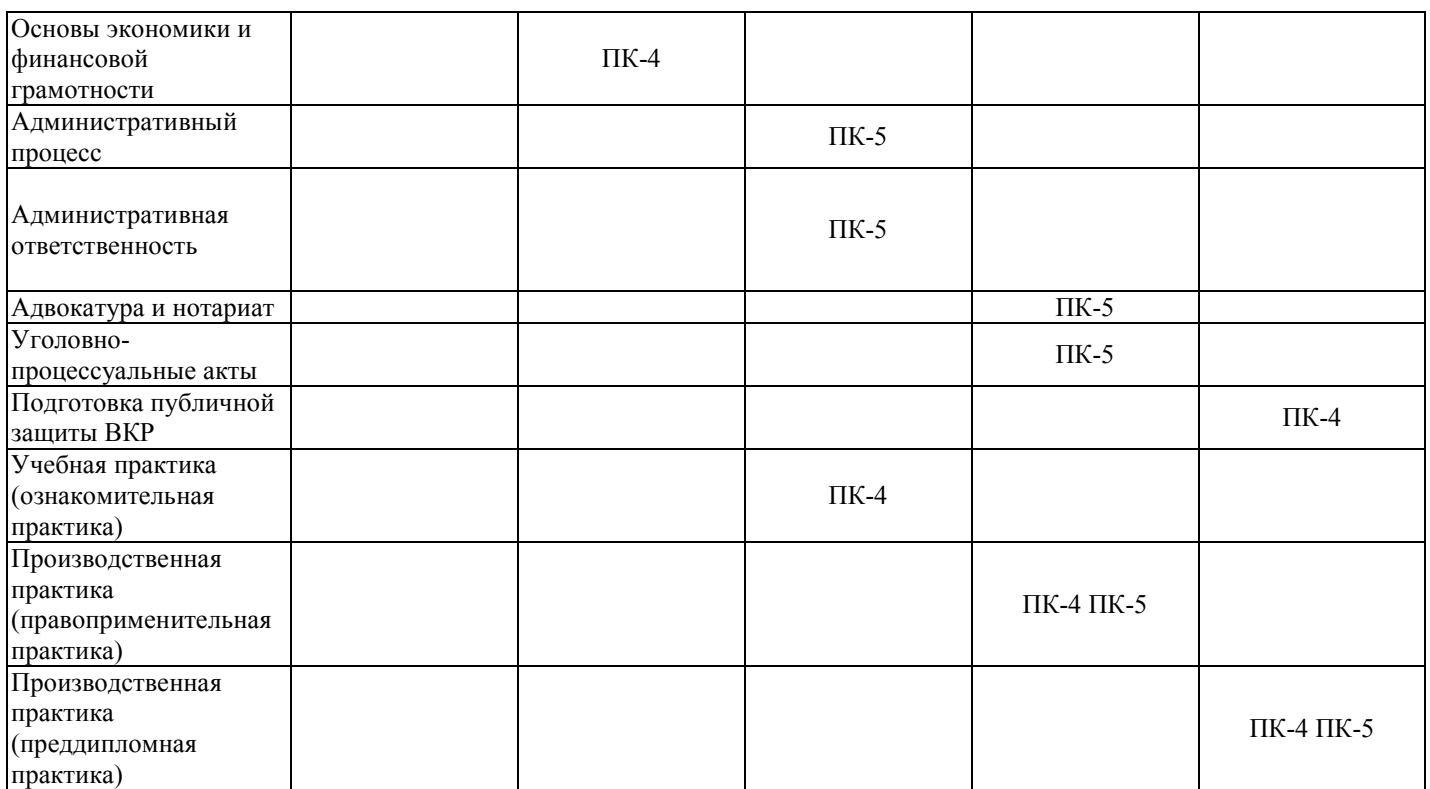

Этап дисциплины (модуля) Б1.О.28 Информационные технологии в юридической деятельности в формировании компетенций соответствует:

- для очной формы обучения 2 семестру;
- для очно-заочной формы обучения 1 семестру.
- для заочной формы обучения 1 курсу.

### **2. Показатели и критерии оценивания компетенций на различных этапах их формирования, шкалы оценивания**

Показателями оценивания компетенций являются следующие результаты обучения:

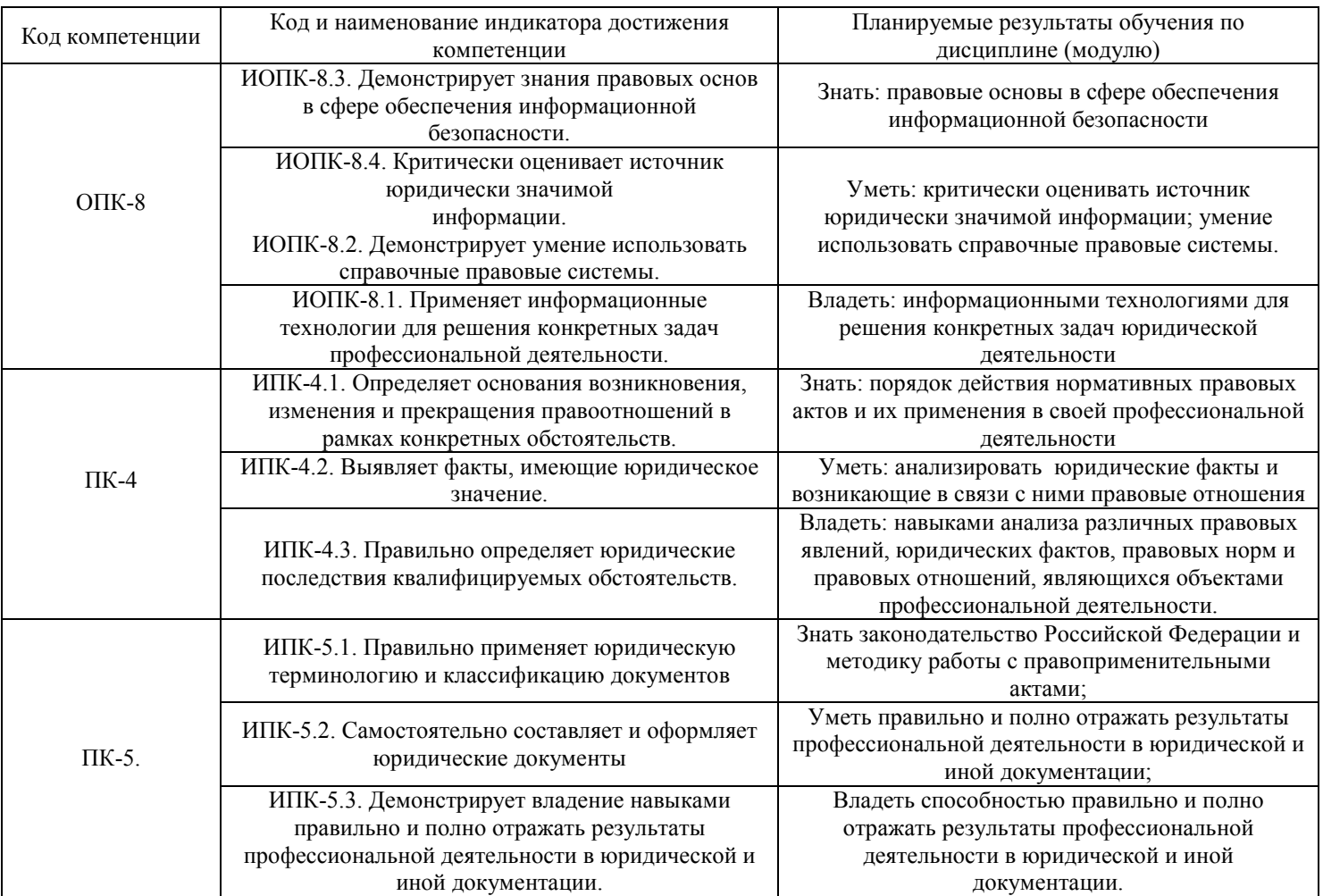

# Порядок оценки освоения обучающимися учебного материала определяется содержанием следующих разделов дисциплины (модуля):

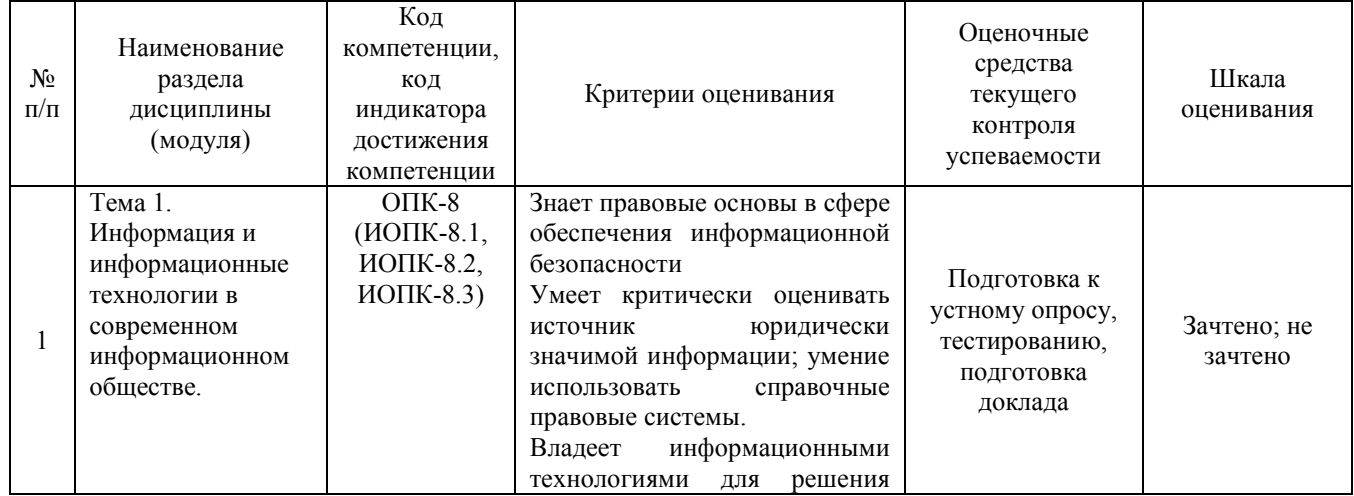

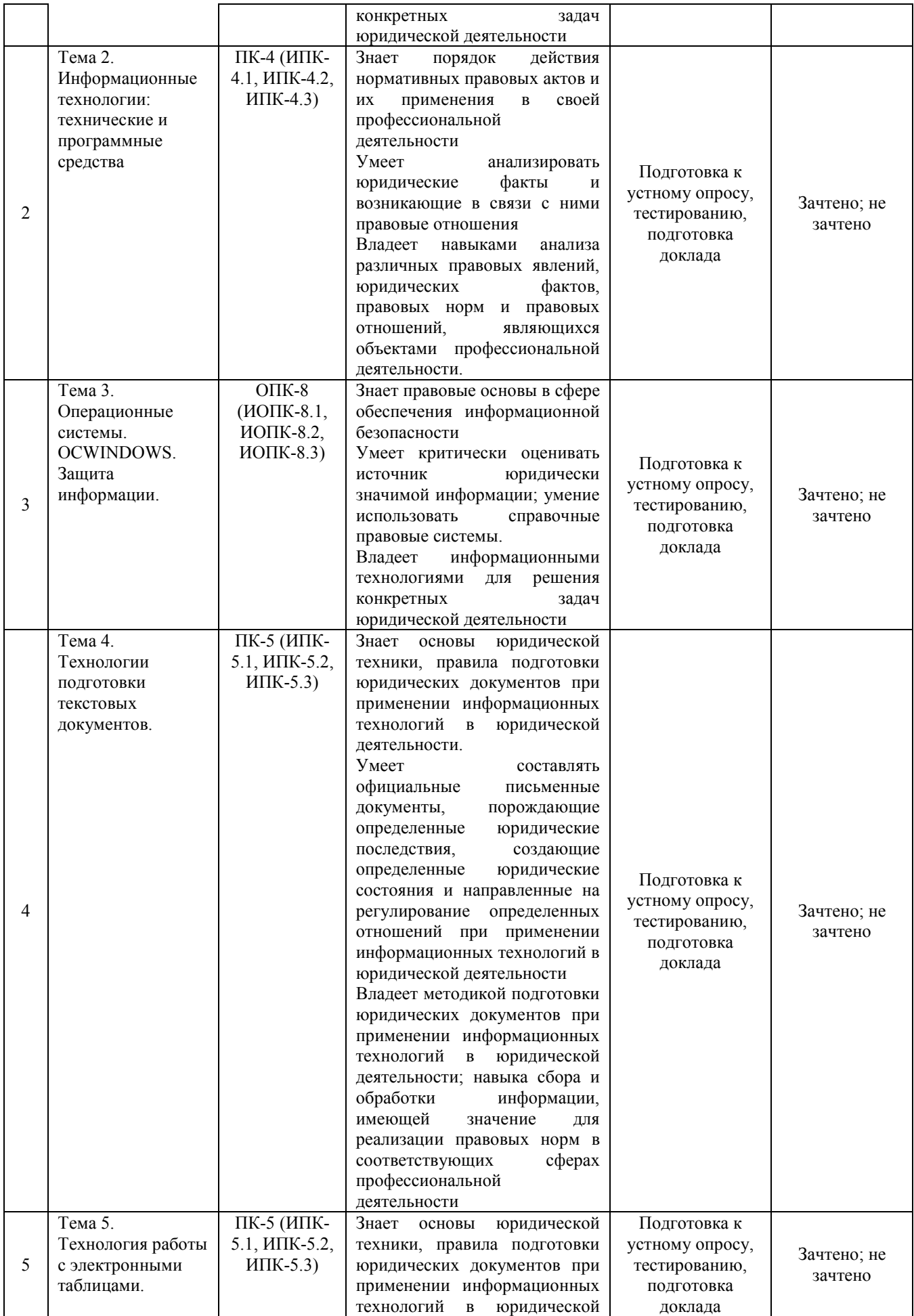

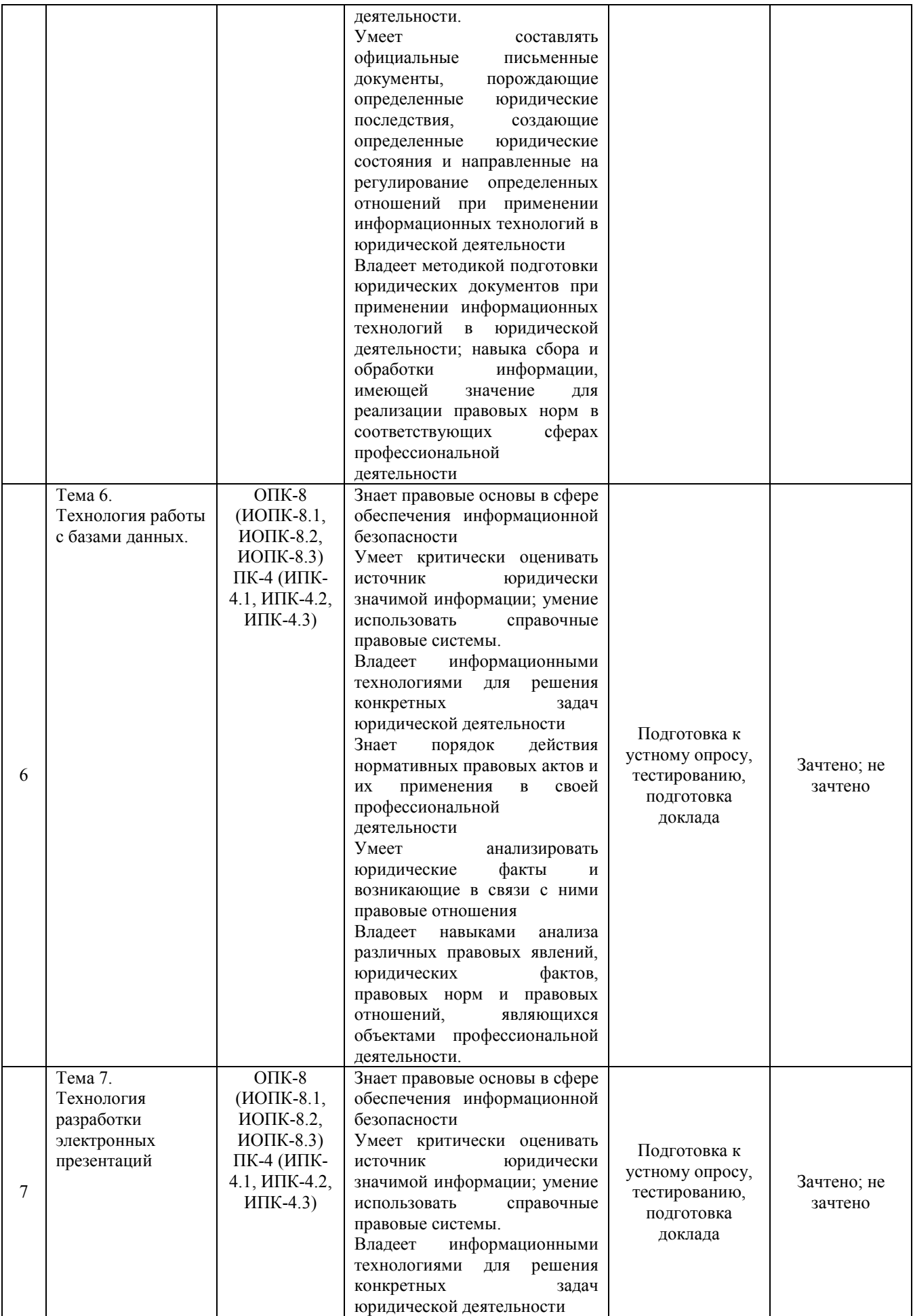

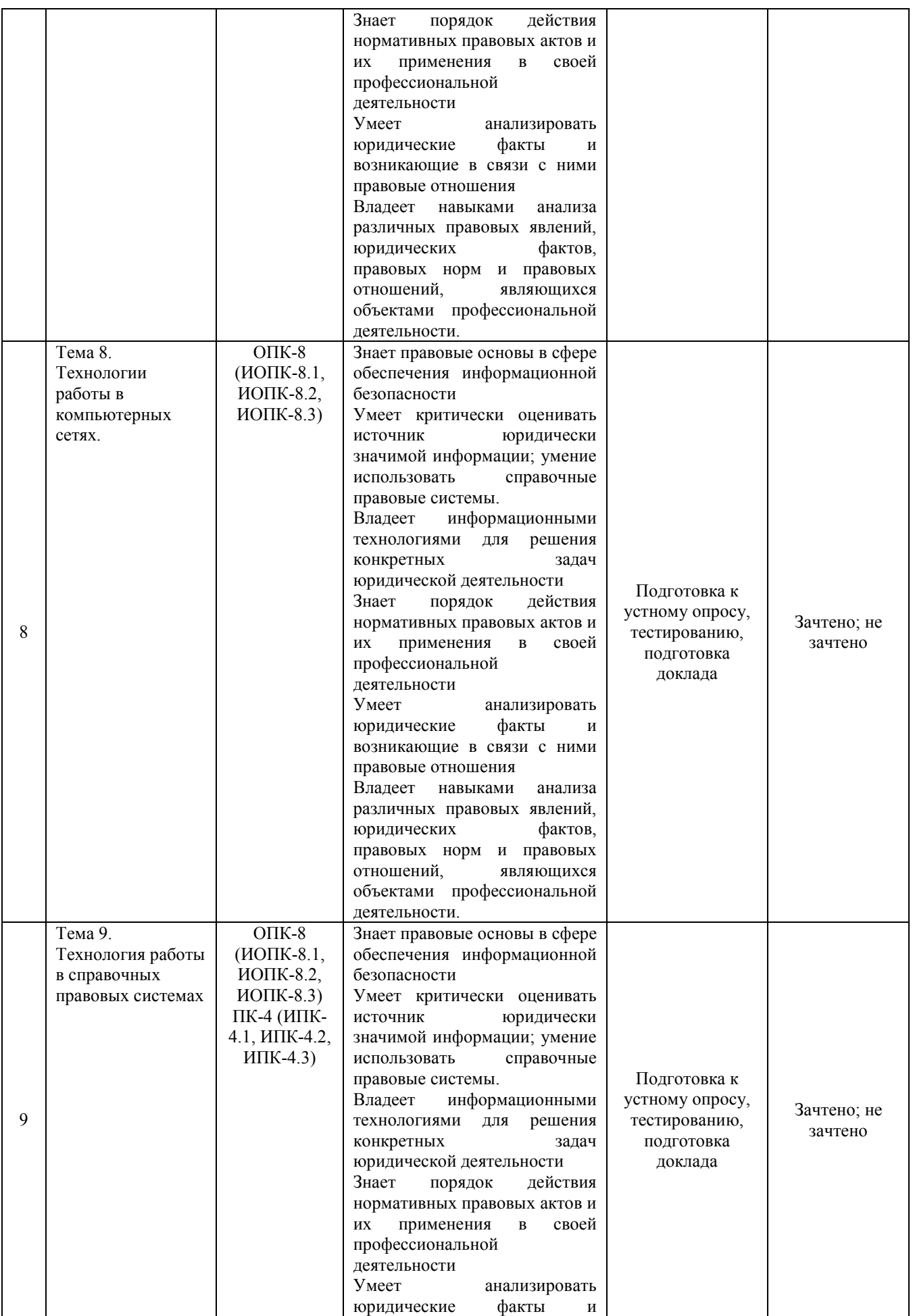

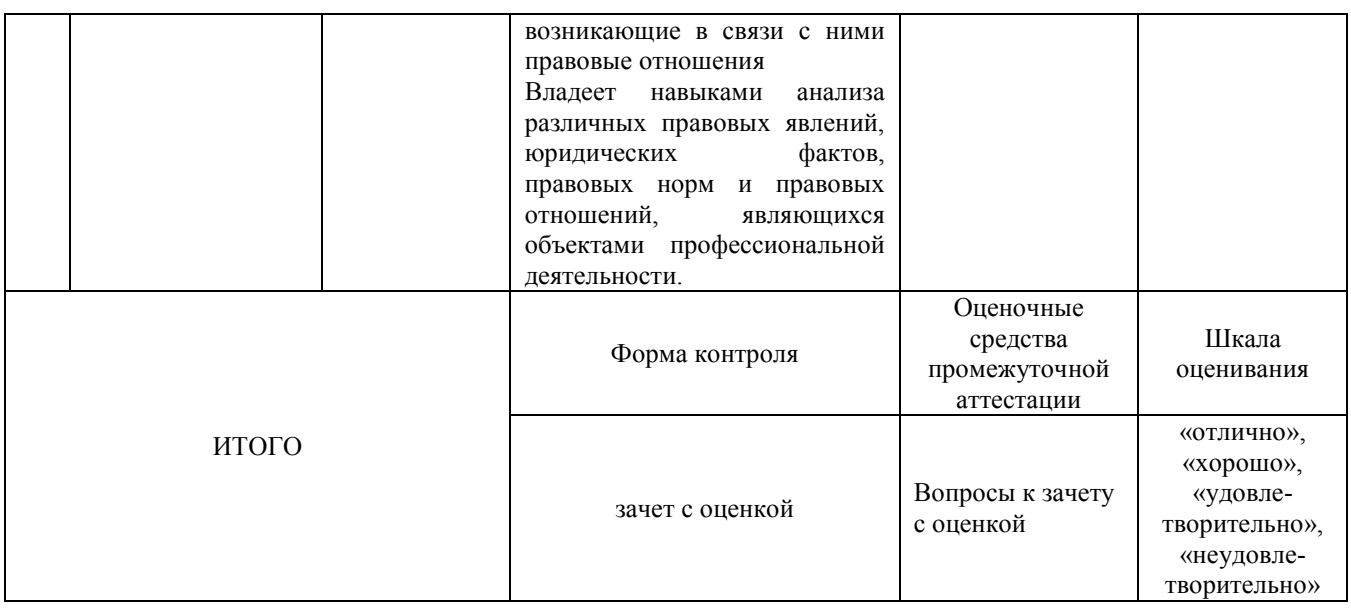

Критерии оценивания результатов обучения для текущего контроля успеваемости и промежуточной аттестации по дисциплине (модулю)

1. Критерии оценивания устного ответа.

- зачтено – знает законодательство Российской Федерации и методику работы с правоприменительными актами; правовые основы в сфере обеспечения информационной безопасности, порядок действия нормативных правовых актов и их применения в своей профессиональной деятельности, основы юридической техники, правила подготовки юридических документов при применении информационных технологий в юридической деятельности; умеет правильно и полно отражать результаты профессиональной деятельности в юридической и иной документации; критически оценивать источник юридически значимой информации; умение использовать справочные правовые системы, анализировать юридические факты и возникающие в связи с ними правовые отношения, составлять официальные письменные документы, порождающие определенные юридические последствия, создающие определенные юридические состояния и направленные на регулирование определенных отношений при применении информационных технологий в юридической деятельности; владеет способностью правильно и полно отражать результаты профессиональной деятельности в юридической и иной документации, информационными технологиями для решения конкретных задач юридической деятельности, навыками анализа различных правовых явлений, юридических фактов, правовых норм и правовых отношений, являющихся объектами профессиональной деятельности, методикой подготовки юридических документов при применении информационных технологий в юридической деятельности; навыка сбора и обработки информации, имеющей значение для реализации правовых норм в соответствующих сферах профессиональной деятельности.

- не зачтено – не выполнены требования, соответствующие оценке

2. Критерии оценивания доклада.

- зачтено – знает законодательство Российской Федерации и методику работы с правоприменительными актами; правовые основы в сфере обеспечения информационной безопасности, порядок действия нормативных правовых актов и их применения в своей профессиональной деятельности, основы юридической техники, правила подготовки юридических документов при применении информационных технологий в юридической деятельности; умеет правильно и полно отражать результаты профессиональной деятельности в юридической и иной документации; критически оценивать источник юридически значимой информации; умение использовать справочные правовые системы, анализировать юридические факты и возникающие в связи с ними правовые отношения, составлять официальные письменные документы, порождающие определенные юридические последствия, создающие определенные юридические состояния и направленные на регулирование определенных отношений при применении информационных технологий в юридической деятельности; владеет ; способностью правильно и полно отражать результаты профессиональной деятельности в юридической и иной документации, информационными технологиями для решения конкретных задач юридической деятельности, навыками анализа различных правовых явлений, юридических фактов, правовых норм и правовых отношений, являющихся объектами профессиональной деятельности, методикой подготовки юридических документов при применении информационных технологий в юридической деятельности; навыка сбора и обработки информации, имеющей значение для реализации правовых норм в соответствующих сферах профессиональной деятельности.

- не зачтено – не выполнены требования, соответствующие оценке «зачтено».

3. Критерии оценивания тестирования.

- зачтено – знает законодательство Российской Федерации и методику работы с правоприменительными актами; правовые основы в сфере обеспечения информационной безопасности, порядок действия нормативных правовых актов и их применения в своей профессиональной деятельности, основы юридической техники, правила подготовки юридических документов при применении информационных технологий в юридической деятельности; умеет правильно и полно отражать результаты профессиональной деятельности в юридической и иной документации; критически оценивать источник юридически значимой информации; умение использовать справочные правовые системы, анализировать юридические факты и возникающие в связи с ними правовые отношения, составлять официальные письменные документы, порождающие определенные юридические последствия, создающие определенные юридические состояния и направленные на регулирование определенных отношений при применении информационных технологий в юридической деятельности; владеет ; способностью правильно и полно отражать результаты профессиональной деятельности в юридической и иной документации, информационными технологиями для решения конкретных задач юридической деятельности, навыками анализа различных правовых явлений, юридических фактов, правовых норм и правовых отношений, являющихся объектами профессиональной деятельности, методикой подготовки юридических документов при применении информационных технологий в юридической деятельности; навыка сбора и обработки информации, имеющей значение для реализации правовых норм в соответствующих сферах профессиональной деятельности.

- не зачтено – не выполнены требования, соответствующие оценке «зачтено».

4. Критерии оценивания ответа на зачете с оценкой.

«Отлично»

Знает законодательство Российской Федерации и методику работы с правоприменительными актами; правовые основы в сфере обеспечения информационной безопасности, порядок действия нормативных правовых актов и их применения в своей профессиональной деятельности, основы юридической техники, правила подготовки юридических документов при применении информационных технологий в юридической деятельности.

Умеет правильно и полно отражать результаты профессиональной деятельности в юридической и иной документации; критически оценивать источник юридически значимой информации; умение использовать справочные правовые системы, анализировать юридические факты и возникающие в связи с ними правовые отношения, составлять официальные письменные документы, порождающие определенные юридические последствия, создающие определенные юридические состояния и направленные на регулирование определенных отношений при применении информационных технологий в юридической деятельности.

Владеет информационными технологиями для решения конкретных задач юридической деятельности, навыками анализа различных правовых явлений, юридических фактов, правовых норм и правовых отношений, являющихся объектами профессиональной деятельности, методикой подготовки юридических документов при применении информационных технологий в юридической деятельности; навыка сбора и обработки информации, имеющей значение для реализации правовых норм в соответствующих сферах профессиональной деятельности; способностью правильно и полно отражать результаты профессиональной деятельности в юридической и иной документации.

«Хорошо»:

- в целом знает законодательство Российской Федерации и методику работы с правоприменительными актами; правовые основы в сфере обеспечения информационной безопасности, порядок действия нормативных правовых актов и их применения в своей профессиональной деятельности, основы юридической техники, правила подготовки юридических документов при применении информационных технологий в юридической деятельности;

в целом умеет правильно и полно отражать результаты профессиональной деятельности в юридической и иной документации; критически оценивать источник юридически значимой информации; умение использовать справочные правовые системы, анализировать юридические факты и возникающие в связи с ними правовые отношения, составлять официальные письменные документы, порождающие определенные юридические последствия, создающие определенные юридические состояния и направленные на регулирование определенных отношений при применении информационных технологий в юридической деятельности;

- в целом владеет информационными технологиями для решения конкретных задач юридической деятельности, навыками анализа различных правовых явлений, юридических фактов, правовых норм и правовых отношений, являющихся объектами профессиональной деятельности, методикой подготовки юридических документов при применении информационных технологий в юридической деятельности; навыка сбора и обработки информации, имеющей значение для реализации правовых норм в соответствующих сферах профессиональной деятельности; способностью правильно и полно отражать результаты профессиональной деятельности в юридической и иной документации.

#### «Удовлетворительно»:

- не достаточно хорошо знает законодательство Российской Федерации и методику работы с правоприменительными актами; правовые основы в сфере обеспечения информационной безопасности, порядок действия нормативных правовых актов и их применения в своей профессиональной деятельности, основы юридической техники, правила подготовки юридических документов при применении информационных технологий в юридической деятельности;

- не достаточно хорошо умеет правильно и полно отражать результаты профессиональной деятельности в юридической и иной документации; критически оценивать источник юридически значимой информации; умение использовать справочные правовые системы, анализировать юридические факты и возникающие в связи с ними правовые отношения, составлять официальные письменные документы, порождающие определенные юридические последствия, создающие определенные юридические состояния и направленные на регулирование определенных отношений при применении информационных технологий в юридической деятельности;

- не достаточно хорошо владеет информационными технологиями для решения конкретных задач юридической деятельности, навыками анализа различных правовых явлений, юридических фактов, правовых норм и правовых отношений, являющихся объектами профессиональной деятельности, методикой подготовки юридических документов при применении информационных технологий в юридической деятельности; навыка сбора и обработки информации, имеющей значение для реализации правовых норм в соответствующих сферах профессиональной деятельности; способностью правильно и полно отражать результаты профессиональной деятельности в юридической и иной документации.

«Неудовлетворительно»:

- не выполнены требования, соответствующие оценке «отлично», «хорошо», «удовлетворительно».

### **3. Типовые контрольные задания или иные материалы, необходимые для оценки знаний, умений, навыков и (или) опыта деятельности, характеризующих этапы формирования компетенций**

### **1 ЭТАП**

#### **«Текущий контроль успеваемости»**

# **Тема 1. Информация и информационные технологии в современном информационном обществе.**

### **Вопросы:**

- 1. Понятие информации.
- 2. Понятие и классификация информационных технологий.
- 3. Роль информации и информационных технологий в развитии современного информационного общества.
- 4. Государственная политика в информационной сфере.
- 5. Информационная безопасность.

### **Тема 2. Информационные технологии: технические и программные средства**

### **Вопросы:**

1. История развития ЭВМ. Типы современных компьютеров.

2. Архитектура персонального компьютера. Основные устройства ПК: назначение функции, основные технические характеристики.

3. Программное обеспечение. Классификация компьютерных программ.

# **Тема 3. Операционные системы. OCWINDOWS. Защита информации. Информационная безопасность**

### **Вопросы:**

- 1. Операционные системы: назначение и функции.
- 2. Система Windows: запуск (загрузка) и окончание работы.
- 3. Основы работы в среде Windows.
- 4. Работа с приложениями.
- 5. Работа с файлами и папками.
- 6. Настройка Windows. Инсталляция ПО.

#### **Тема 4. Технологии подготовки текстовых документов**

### **Вопросы:**

- 1. Текстовые редакторы: назначение и функции.
- 2. MicrosoftWord: интерфейс и общие установки.
- 3. Ввод и редактирование текста.
- 4. Оформление текстового документа.
- 5. Вставка внутренних и внешних объектов.
- 6. Создание и оформление таблиц.
- 7. Создание документов на основе шаблонов и образцов.
- 8. Печать документа.

### **Тема 5. Технология работы с электронными таблицами**

### **Вопросы:**

- 1. Назначение и основные возможности электронных таблиц.
- 2. Основные возможности редактора электронных таблиц MicrosoftExcel.

3. Технология работы в редакторе электронных таблиц MicrosoftExcel. Формулы, Фильтры, Сортировка, Диаграммы, Сводные таблицы, Защита в Excel.

# **Тема 6. Технология работы с базами данных**

### **Вопросы:**

- 1. Понятие и виды электронных презентаций. Структура электронной презентации.
- 2. Запуск MSPowerPoint. Режимы работы в PowerPoint.
- 3. Действия с презентациями.
- 4. Действия над слайдами.
- 5. Оформление слайда.
- 6. Работа с объектами.
- 7. Диаграммы.
- 8. Анимация текста и объектов.
- 9. Управление презентацией.
- 10.Раздаточные материалы.

### **Тема 7. Технология разработки электронных презентаций**

#### **Вопросы:**

- 1. Понятие и виды электронных презентаций. Структура электронной презентации.
- 2. Запуск MSPowerPoint. Режимы работы в PowerPoint.
- 3. Действия с презентациями.
- 4. Действия над слайдами.
- 5. Оформление слайда.
- 6. Работа с объектами.
- 7. Диаграммы.
- 8. Анимация текста и объектов.
- 9. Управление презентацией.
- 10.Раздаточные материалы.

#### **Тема 8. Технологии работы в компьютерных сетях**

#### **Вопросы:**

1. Современные информационно-телекоммуникационные технологии и виды компьютерных сетей. Топология сетей. Понятие протокола.

2. Сеть Интернет: история создания и развития. Структура сети Интернет. Протокол TCP/IP. Адресация в Интернет. Доступ к сети Интернет.

3. Методы поиска информации в Интернете. Поиск по рубрикатору поисковой системы. Контекстный поиск.

4. Применение возможностей сети Интернет в юридической деятельности. Правовые ресурсы сети Интернет.

5. Правовые проблемы Интернета.

### **Тема 9. Технология работы в справочных правовых системах**

### **Вопросы:**

1. Понятие и роль справочных правовых систем в юридической деятельности.

- 2. Основные возможности справочных правовых систем.
- 3. Структура единого информационного массива СПС.
- 4. Поиск документов.
- 5. Подготовка и составление документации с использованием СПС.
- 6. Решение индивидуальной типовой задачи.

Темы докладов и научных сообщений:

1Государственная политика в информационной сфере.

2Информационная безопасность.

- 3 История развития ЭВМ. Типы современных компьютеров.
- 4 Архитектура персонального компьютера. Основные устройства ПК: назначение функции, основные технические характеристики.
- 5 Создание документов на основе шаблонов и образцов.
- 6 Печать документа.

### **2 ЭТАП «Промежуточная аттестация по итогам освоения дисциплины»**

### **Список вопросов к зачету с оценкой по дисциплине «Информационные технологии в юридической деятельности»**

1. Понятие информации. Понятие и классификация информационных технологий.

2. Роль информации и информационных технологий в развитии современного информационного общества. Государственная политика в информационной сфере.

3. Информационная безопасность в современном информационном обществе.

4. История развития ЭВМ. Типы современных компьютеров.

Архитектура персонального компьютера. Основные устройства ПК:

назначение функции, основные технические характеристики.

5. Программное обеспечение. Классификация компьютерных программ.

6. Операционные системы: назначение и функции. Система Windows: запуск (загрузка) и окончание работы.

7. Основы работы в среде Windows. Работа с приложениями.

8. Работа с файлами и папками. Настройка Windows. Инсталляция ПО.

9. Текстовые редакторы: назначение и функции.

10. MicrosoftWord: интерфейс и общие установки.

11. Ввод и редактирование текста. Оформление текстового документа.

12. Вставка внутренних и внешних объектов. Создание и оформление таблиц.

13. Создание документов на основе шаблонов и образцов. Печать документа.

14. Назначение и основные возможности электронных таблиц. Основные возможности редактора электронных таблиц MicrosoftExcel.

15. Технология работы в редакторе электронных таблиц MicrosoftExcel. Автоматизация вычислений и поиска данных с фильтрами.

16. Понятие Базы данных. Назначение и функции СУБД.

17. Система управления базами данных MsAccess. Объекты БД.

18. Запросы и их роль в юриспруденции.

19. Отчеты как инструмент подготовки документов.

20. Понятие и виды электронных презентаций. Структура электронной презентации.

21. Запуск MSPowerPoint. Режимы работы в PowerPoint. Действия с презентациями.

22. Действия над слайдами. Оформление слайда. Работа с объектами. Диаграммы.

23. Анимация текста и объектов. Управление презентацией.. Раздаточные материалы.

24. Современные информационно-телекоммуникационные технологии и виды компьютерных сетей. Топология сетей. Понятие протокола.

25. Сеть Интернет: история создания и развития. Структура сети Интернет. Протокол TCP/IP. Адресация в Интернет. Доступ к сети Интернет.

26. Методы поиска информации в Интернете. Поиск по рубрикатору поисковой системы. Контекстный поиск.

27. Применение возможностей сети Интернет в юридической деятельности. Правовые ресурсы сети Интернет.

28. Правовые проблемы Интернета.

29. Понятие и роль справочных правовых систем в юридической деятельности.

30. Основные возможности справочных правовых систем.

31. Структура единого информационного массива СПС.

32. Поиск документов.

33. Подготовка и составление документации с использованием СПС.

#### **4. Методические материалы, определяющие процедуры оценивания знаний, умений, навыков и (или) опыта деятельности, характеризующих этапы формирования компетенций I этап –текущий контроль успеваемости**

На первом этапе обучающийся планирует свою самостоятельную работу, которая включает:

уяснение задания на самостоятельную работу;

подбор рекомендованной литературы;

составление плана работы, в котором определяются основные пункты предстоящей подготовки.

Составление плана дисциплинирует и повышает организованность в работе.

Второй этап включает непосредственную подготовку обучающегося к занятию. Начинать надо с изучения рекомендованной литературы. Необходимо помнить, что на лекции обычно рассматривается не весь материал, а только его часть. Остальная его часть восполняется в процессе самостоятельной работы. В связи с этим работа с рекомендованной литературой обязательна. Особое внимание при этом необходимо обратить на содержание основных положений и выводов, объяснение явлений и фактов, уяснение практического приложения рассматриваемых теоретических вопросов. В процессе этой работы обучающийся должен стремиться понять и запомнить основные положения рассматриваемого материала, примеры, поясняющие его, а также разобраться в иллюстративном материале.

Заканчивать подготовку следует составлением плана (конспекта) по изучаемому материалу (вопросу). Это позволяет составить концентрированное, сжатое представление по изучаемым вопросам.

В процессе подготовки к занятиям рекомендуется взаимное обсуждение материала, во время которого закрепляются знания, а также приобретается практика в изложении и разъяснении полученных знаний, развивается речь.

При необходимости следует обращаться за консультацией к преподавателю. Идя на консультацию, необходимо хорошо продумать вопросы, которые требуют разъяснения.

Доклад - вид самостоятельной работы, используется в учебных заведениях, способствует формированию навыков исследовательской работы, расширяет познавательные интерес, приучает критически мыслить.

При написании доклада по заданной теме составляют план, подбирают основные источники. В процессе работы с источниками систематизируют полученные сведения, делают выводы и обобщения. К докладу по крупной теме могут, привлекаться несколько обучающихся, между которыми распределяются вопросы выступления.

В настоящее время доклады, по содержанию практически ничем не отличаются от рефератов, и является зачетной работой обучающегося.

Отличительными признаками доклада являются:

- передача в устной форме информации;

- публичный характер выступления;

- стилевая однородность доклада;

- четкие формулировки и сотрудничество докладчика и аудитории;

- умение в сжатой форме изложить ключевые положения исследуемого вопроса и сделать выводы.

#### **Требования к подготовке доклада**

Доклад - вид самостоятельной работы, используется в учебных заведениях, способствует формированию навыков исследовательской работы, расширяет познавательные интерес, приучает критически мыслить.

При написании доклада по заданной теме составляют план, подбирают основные источники. В процессе работы с источниками систематизируют полученные сведения, делают выводы и обобщения. К докладу по крупной теме могут, привлекаться несколько обучающихся, между которыми распределяются вопросы выступления.

В настоящее время доклады, по содержанию практически ничем не отличаются от рефератов, и является зачетной работой обучающегося.

Отличительными признаками доклада являются:

- передача в устной форме информации;
- публичный характер выступления;
- стилевая однородность доклада;
- четкие формулировки и сотрудничество докладчика и аудитории;

- умение в сжатой форме изложить ключевые положения исследуемого вопроса и сделать выводы.

#### **Подготовка к выполнению тестового задания**

При подготовке к выполнению тестового задания необходимо внимательно изучить структуру теста, оценить объем времени, выделяемого на данный тест, увидеть, какого типа задания в нем содержатся. Это поможет настроиться на работу.

Лучше начинать отвечать на те вопросы, в правильности решения которых нет сомнений, пока не останавливаясь на тех, которые могут вызвать долгие раздумья. Это позволит успокоиться и сосредоточиться на выполнении более трудных вопросов.

Очень важно всегда внимательно читать задания до конца, не пытаясь понять условия «по первым словам» или выполнив подобные задания в предыдущих тестированиях. Такая спешка нередко приводит к досадным ошибкам в самых легких вопросах.

Если вы не знаете ответа на вопрос или не уверены в правильности, следует пропустить его и отметить, чтобы потом к нему вернуться.

Важно думать только о текущем задании. Как правило, задания в тестах не связаны друг с другом непосредственно, поэтому необходимо концентрироваться на данном вопросе и находить решения, подходящие именно к нему. Кроме того, выполнение этой рекомендации даст еще один психологический эффект – позволит забыть о неудаче в ответе на предыдущий вопрос, если таковая имела место.

Многие задания можно быстрее решить, если не искать сразу правильный вариант ответа, а последовательно исключать те, которые явно не подходят. Метод исключения позволяет в итоге сконцентрировать внимание на одном-двух вероятных вариантах.

Рассчитывать выполнение заданий нужно всегда так, чтобы осталось время на проверку и доработку (примерно 1/3-1/4 запланированного времени). Тогда вероятность описок сводится к нулю и имеется время, чтобы набрать максимум баллов на легких заданиях и сосредоточиться на решении более трудных, которые вначале пришлось пропустить.

Процесс угадывания правильных ответов желательно свести к минимуму, так как это чревато тем, что обучающийся забудет о главном: умении использовать имеющиеся накопленные в учебном процессе знания, и будет надеяться на удачу. Если уверенности в правильности ответа нет, но интуитивно появляется предпочтение, то психологи рекомендуют доверять интуиции, которая считается проявлением глубинных знаний и опыта, находящихся на уровне подсознания.

При подготовке к тесту не следует просто заучивать материал, необходимо понять логику изложенного материала. Этому немало способствует составление развернутого плана, таблиц, схем, внимательное изучение исторических карт. Положительным результатом тестирования можно считать 50-100% правильных ответов.

#### **II этап – промежуточная аттестация по итогам освоения дисциплины**

Зачет с оценкой - это форма оценки усвоения учебного материала дисциплин (разделов дисциплин), а также выполнения программ практик.

Зачеты с оценкой принимаются преподавателями, проводившими практические занятия в группе, или лекторами потока.

Результаты прохождения промежуточной аттестации для дисциплин, по которым в соответствии с учебным планом предусмотрена форма контроля «зачет с оценкой», оцениваются отметками:

- «отлично» - обучающийся полно и аргументировано отвечает по содержанию задания; обнаруживает понимание материала, может обосновать свои суждения, применить знания на практике, привести необходимые примеры не только по учебнику, но и самостоятельно составленные; излагает материал последовательно и правильно;

- «хорошо» - обучающийся дает ответ, удовлетворяющий тем же требованиям, что и для оценки «отлично», но допускает 1-2 ошибки, которые сам же исправляет;

- «удовлетворительно» - ставится, если обучающийся обнаруживает знание и понимание основных положений данного задания, но: излагает материал неполно и допускает неточности в определении понятий или формулировке правил; не умеет достаточно глубоко и доказательно обосновать свои суждения и привести свои примеры; излагает материал непоследовательно и допускает ошибки;

- «неудовлетворительно» - обучающийся обнаруживает незнание ответа на соответствующее задание, допускает ошибки в формулировке определений и правил, искажающие их смысл, беспорядочно и неуверенно излагает материал; отмечаются такие недостатки в подготовке обучающегося, которые являются серьезным препятствием к успешному овладению последующим материалом.

### **5. Материалы для компьютерного тестирования обучающихся в рамках проведения контроля наличия у обучающихся сформированных результатов обучения по дисциплине**

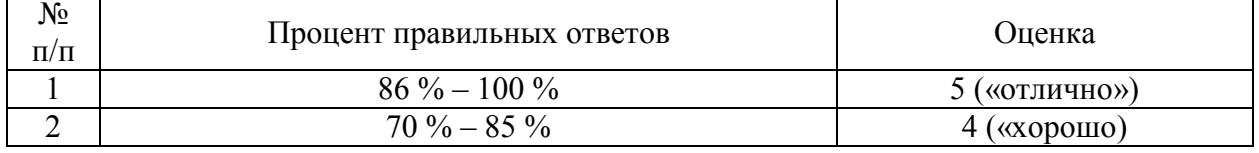

Общие критерии оценивания

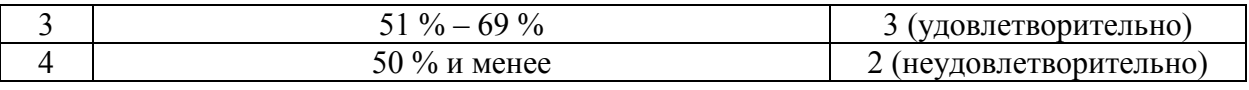

# Вариант 1

### Номер вопроса и проверка сформированной компетенции

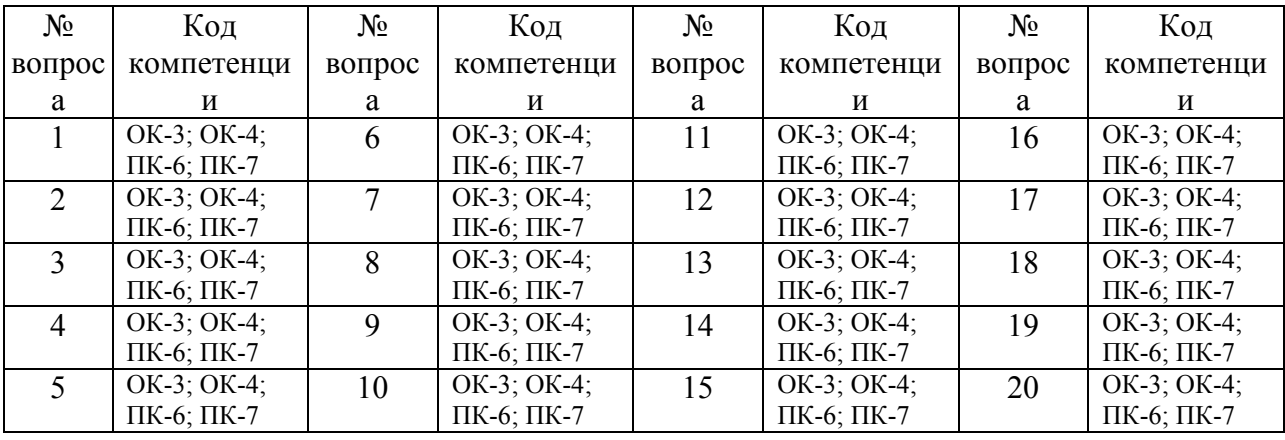

### Ключ ответов

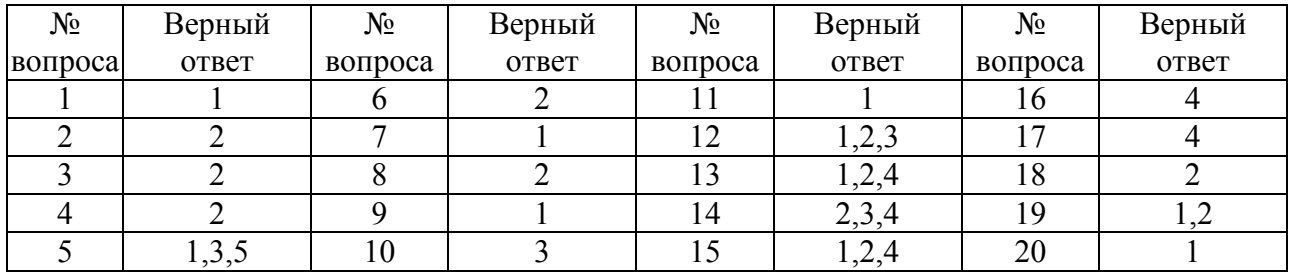

# Задание № 1.

# В какой программе можно создать текстовый документ ?

- 1. Microsoft Word
- 2. Windows Word
- 3. Microsoft Excel
- 4. MicrosoftPowerPoint

### Задание № 2.

Какое из изображений соответствует логотипу программы MicrosoftWord?

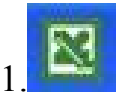

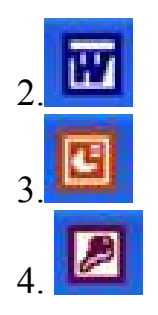

Задание № 3.

Информация правового характера, имеющая юридическое значение, — это:

1. материалы и сведения о законодательстве и практике его осуществления (применения), не влекущие правовых последствий и обеспечивающие эффективную реализацию правовых норм

2 информация, исходящая от различных субъектов права, не имеющих властных полномочий, и направленная на создание (изменение, прекращение) конкретных правоотношений

3. материалы и сведения о законодательстве и практике его осуществления (применения), не влекущие правовых последствий и обеспечивающие эффективную реализацию правовых норм

4. массив правовых актов и тесно связанных с ними справочных, нормативно — технических и научных материалов, охватывающих все сферы правовой деятельности

Задание № 4.

Заражению компьютерными вирусами могут подвергнуться:

1. графические файлы 2.программы и документы 3. звуковые файлы

4. видеофайлы

Задание № 5.

Классификация информационных технологий (ИТ) по способу

применения средств и методов обработки данныхвключает:

### 1. базовую ИТ 2. общую ИТ 3.конкретную ИТ 4. специальную ИТ 5.глобальную ИТ

### Задание № 6.

### Текстовый процессор входит в состав:

1. системного программного обеспечения

2.прикладного программного обеспечения

3. операционной системы

4. систем программирования

## Задание № 7.

### Текстовый процессор – это программа, предназначенная для:

- 1. ввода, редактирования и форматирования текстовых данных
- 2. работы с изображениями
- 3. управления ресурсами ПК при создании документов
- 4. автоматического перевода с символических языков в машинные коды

### Задание № 8.

### Основную структуру текстового документа определяет:

- 1. колонтитул
- 2.шаблон
- 3. гиперссылка
- 4. примечание

#### Задание № 9.

Команды меню Формат в текстовом процессоре MS Word позволяют

осуществить действия:

#### 1.выбор параметров абзаца и шрифта

- 2. сохранение документа
- 3. вставку таблицы
- 4. вставку рисунка

### Задание № 10.

# Команды меню Правка в текстовом процессоре MS Word позволяют

#### осуществить действия:

1. сохранение документа

2. вставку таблицы

3.вставку объектов из буфера обмена

4. выбор параметров абзаца и шрифта

### Задание № 11.

Объект, позволяющий создавать формулы в документе MS Word, называется:

1.Microsoft Equation

2. Microsoft Excel

3. Microsoft Graph

4. MicrosoftAccess

### Задание № 12.

Создание таблиц в текстовом процессоре MS Word возможно в режиме:

1.обычном

2.разметки

3.Web-документа

4. структуры

Задание № 13.

Ссылки на ячейки в табличном процессоре MS Excel могут быть:

1.абсолютными 2.смешанными 3. индивидуальными 4.относительными

### Задание № 14.

### Ячейка таблицы MS Excel может содержать:

1. рисунок 2.текст 3.число

4.формулу

#### Задание № 15.

### Режимы работы табличного процессора MS Excel:

1.ввода данных 2.командный 3. обычный 4.редактирования

### Задание № 16.

#### Компьютер, подключенный к Internet, обязательно имеет:

- 1. Web-сервер
- 2. доменное имя
- 3. домашнюю web-страницу

4.IP-адрес

Задание № 17.

#### Браузеры являются:

1. серверами Интернет

- 2. антивирусными программами
- 3. трансляторами языка программирования
- 4.средством просмотра web-страниц

#### Задание № 18.

Сколько документов можно одновременно открыть в редакторе Word?

- 1. только один
- 2. зависит от задач пользователя и ресурсов компьютера
- 3. не более трех
- 4. сколько необходимо

# Задание № 19.

#### Web-страницы имеют расширение:

- 1. \*.txt
- 2.\*.htm
- 3. \*.doc
- 4. \*.exe

### Задание № 20.

#### В качестве гипертекстовых ссылок можно использовать:

- 1.слово, группу слов или картинку
- 2. только слово
- 3. любое слово или любую картинку
- 4. только картинку

# Вариант 2

#### Номер вопроса и проверка сформированной компетенции

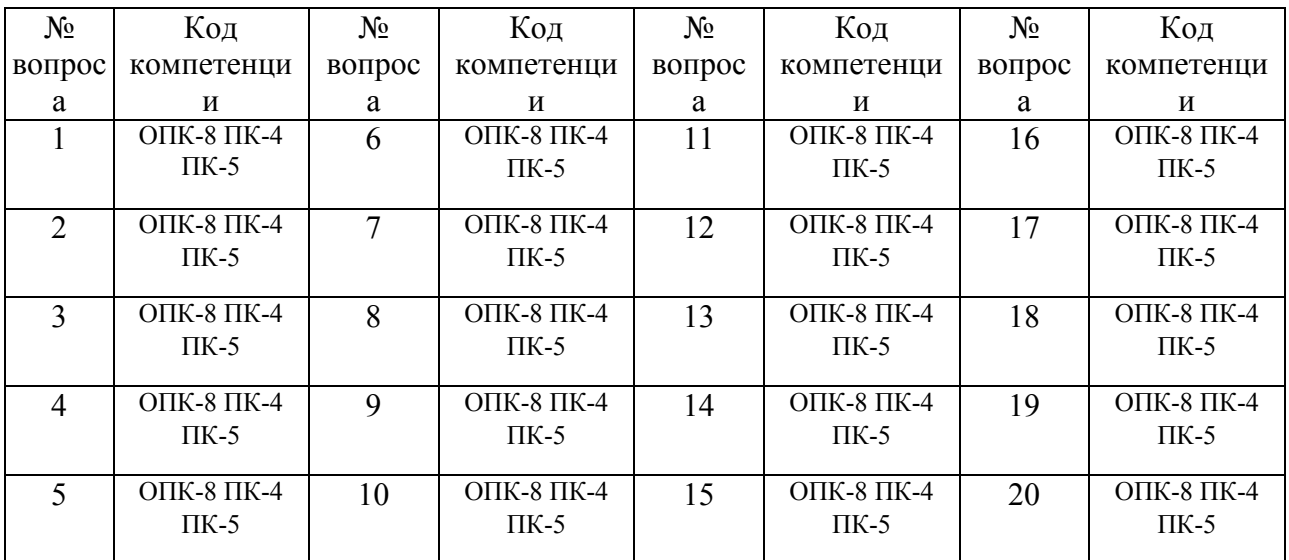

#### Ключ ответов

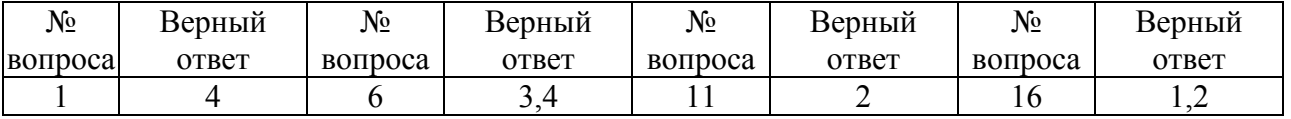

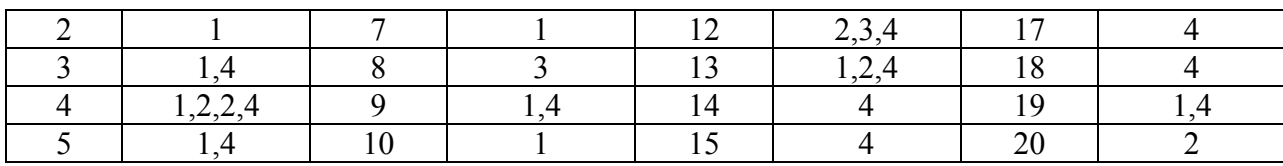

Задание №1.

Команды меню Формат в текстовом процессоре MS Word позволяют осуществить действия:

- 1. вставку таблицы
- 2. вставку рисунка
- 3. сохранение документа
- 4.выбор параметров абзаца и шрифта

#### Задание №2.

Какую кнопку нужно нажать для автоматической вставки текущей даты в документ Microsoft Word?

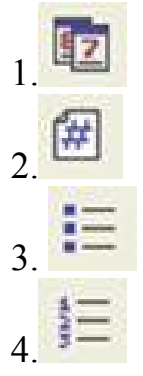

Задание №3. Создание реквизитных элементов оформления печатных страниц в текстовом процессоре MS Word возможно в режиме:

- 1.разметки
- 2. обычном
- 3. структуры
- 4.схемы документа

### Задание №4. В документ MS Word можно вставить:

- 1.формулы 2.таблицы 3.диаграммы
- 4.рисунки
- 5. программы

Задание №5.

### Ссылки на ячейки в таблицах MS Word включают:

1.латинские буквы

2. русские буквы

3. римские цифры

4.арабские цифры

#### Задание №6. Источником данных при слиянии может быть:

- 1. документ MS Graph
- 2. документ MS WordPad

3.документ MS Excel

4.документ MS Word

### Задание №7.

### Базовым стеком протоколов в Internet является:

- 1.TCP/IP
- 2. TCP
- 3. HTML
- 4. HTTP

#### Задание №8.

Mодем — это устройство, предназначенное для:

- 1. вывода информации на печать
- 2. хранения информации
- 3.передачи информации по каналам связи
- 4. обработки информации в данный момент времени

Задание №9.

В качестве гипертекстовых ссылок можно использовать:

- 1. только слово
- 2. только картинку
- 3. любое слово или любую картинку
- 4.слово, группу слов или картинку

### Задание №10.

#### Домен - это:

1. часть адреса, определяющая адрес компьютера пользователя в сети

2. название программы, для осуществления связи между компьютерами

- 3. единица измерения информации
- 4. название устройства, осуществляющего связь между компьютерами

### Задание №11.

Серверы Интернет, содержащие файловые архивы, позволяют:

- 1. проводить видеоконференции
- 2. «скачивать» необходимые файлы
- 3. создавать архивы
- 4. участвовать в телеконференциях

## Задание №12.

Классификация компьютерных сетей по занимаемой территории включает:

- 1. корпоративные
- 2. локальные
- 3. региональные
- 4. глобальные

## Задание №13.

Для поиска информации в WWW используются следующие типы поисковых систем:

- 1.поисковые каталоги
- 2.поисковые индексы
- 3. индивидуальные поисковые системы
- 4.рейтинговые поисковые системы
- 5. общие поисковые системы

### Задание №14.

### Каждая поисковая система содержит:

- 1. поисковый сервер
- 2. информационный сервер
- 3. администратора
- 4.базу данных

### Задание №15.

Графическим редактором называется программа, предназначенная для:

- 1. создания графического образа текста
- 2. редактирования вида и начертания шрифта
- 3. построения диаграмм
- 4.работы с графическим изображением

### Задание №16.

Деформация изображения при изменении размера рисунка — один из недостатков:

- 1. векторной графики
- 2.растровой графики
- 3. трехмерной графики

### Задание №17.

Примитивами в графическом редакторе называют:

1. карандаш, кисть, ластик

2. выделение, копирование, вставка

3. наборы цветов (палитра)

4.линия, круг, прямоугольник

#### Задание №18.

#### Инструментами в графическом редакторе являются:

1. линия, круг, прямоугольник

2. выделение, копирование, вставка

3. наборы цветов (палитра)

4.карандаш, кисть, ластик

#### Задание №19.

#### Палитрами в графическом редакторе являются:

- 1. линия, круг, прямоугольник
- 2. карандаш, кисть, ластик
- 3. выделение, копирование, вставка
- 4. наборы цветов

#### Задание №20.

#### Программа 3D studio предназначена для:

- 1. создания презентаций
- 2.создания рисованных фильмов
- 3. распечатки текстовых документов
- 4. раскрутки сайтов в сети

#### Вариант 3

#### Номер вопроса и проверка сформированной компетенции

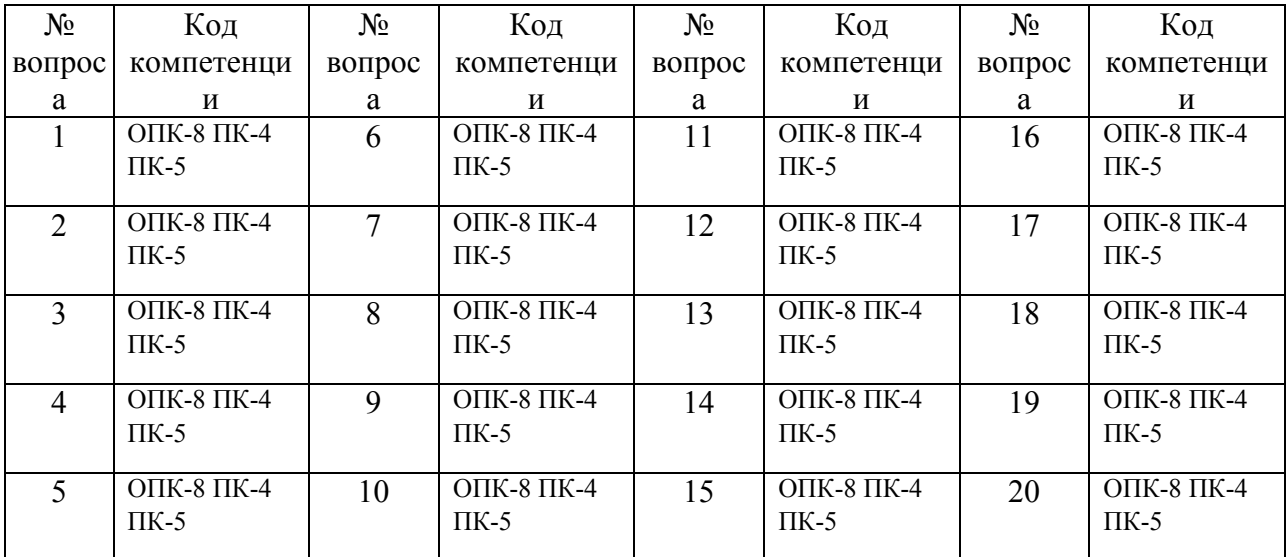

#### Ключ ответов

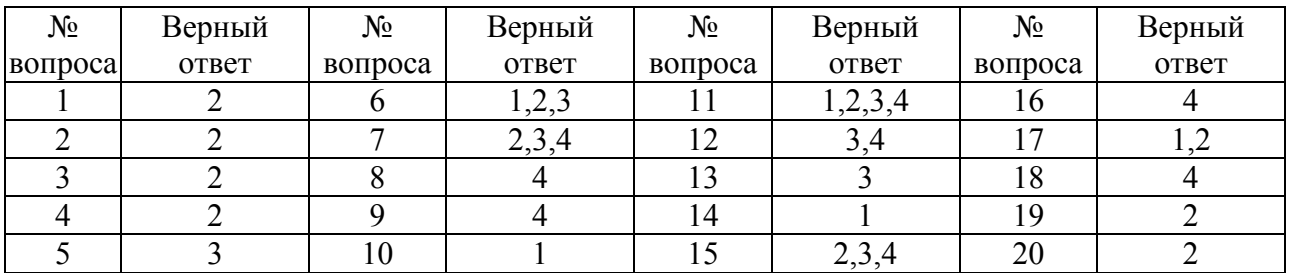

Задание № 1.

Для проверки на вирус жесткого диска необходимо иметь:

- 1. защищенную программу
- 2.дискету с антивирусной программой, защищенную от записи
- 3. загрузочную программу
- 4. файл с антивирусной программой

Задание № 2.

Для создания диаграммы в программе Microsoft Word нужно нажать?:

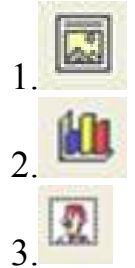

3.

4.

Задание № 3. Текстовый процессор входит в состав:

- 1. системного программного обеспечения
- 2.прикладного программного обеспечения
- 3. операционной системы
- 4. систем программирования

Задание № 4.

Основную структуру текстового документа определяет:

- 1. колонтитул
- 2.шаблон
- 3. гиперссылка
- 4. примечание

Задание № 5.

### Команды меню Правка в текстовом процессоре MS Word позволяют осуществить действия:

1. сохранение документа

2. вставку таблицы

3.вставку объектов из буфера обмена

4. выбор параметров абзаца и шрифта

#### Задание № 6.

Создание таблиц в текстовом процессоре MS Word возможно в режиме:

- 1.обычном
- 2.разметки
- 3.Web-документа
- 4. структуры

### Задание № 7. Ячейка таблицы MS Excel может содержать:

1. рисунок 2.текст 3.число 4.формулу

#### Задание № 8

#### Компьютер, подключенный к Internet, обязательно имеет:

- 1. Web-сервер
- 2. доменное имя
- 3. домашнюю web-страницу
- 4.IP-адрес

#### Задание № 9.

Команды меню Формат в текстовом процессоре MS Word позволяют осуществить действия:

- 1. вставку таблицы
- 2. вставку рисунка
- 3. сохранение документа
- 4.выбор параметров абзаца и шрифта

#### Задание № 10.

Расстояние между базовыми линиями соседних строк таблицы называют: 1.интерлиньяжем

- 2. гарнитурой
- 3. кеглем
- 4. кернингом

### Задание № 11. В документ MS Word можно вставить:

1.формулы

2.таблицы

3.диаграммы

4.рисунки

5. программы

## Задание № 12.

### Источником данных при слиянии может быть:

1. документ MS Graph

2. документ MS WordPad

3.документ MS Excel

4.документ MS Word

# Задание № 13.

Mодем — это устройство, предназначенное для:

1. вывода информации на печать

2. хранения информации

3.передачи информации по каналам связи

4. обработки информации в данный момент времени

Задание № 14.

# Домен -это:

- 1. часть адреса, определяющая адрес компьютера пользователя в сети
- 2. название программы, для осуществления связи между компьютерами
- 3. единица измерения информации
- 4. название устройства, осуществляющего связь между компьютерами

# Задание № 15.

Классификация компьютерных сетей по занимаемой территории включает:

- 1. корпоративные
- 2. локальные
- 3. региональные
- 4. глобальные

### Задание № 16. Каждая поисковая система содержит:

- 1. поисковый сервер
- 2. информационный сервер
- 3. администратора
- 4.базу данных

#### Задание № 17.

#### Деформация изображения при изменении размера рисунка — один из недостатков:

- 1. векторной графики
- 2.растровой графики
- 3.трехмерной графики

#### Задание № 18.

#### Инструментами в графическом редакторе являются:

- 1. линия, круг, прямоугольник
- 2. выделение, копирование, вставка
- 3. наборы цветов (палитра)
- 4.карандаш, кисть, ластик

#### Задание № 19.

# Программа 3D studio предназначена для:

- 1. создания презентаций
- 2.создания рисованных фильмов
- 3. распечатки текстовых документов
- 4. раскрутки сайтов в сети

### Задание № 20.

Какую нужно нажать кнопку в Microsoft Word для создания таблицы:

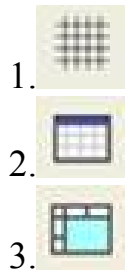

4.

### Вариант 4

#### Номер вопроса и проверка сформированной компетенции

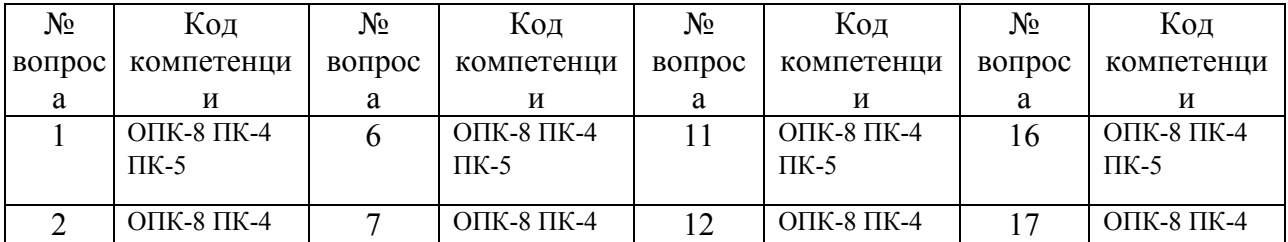

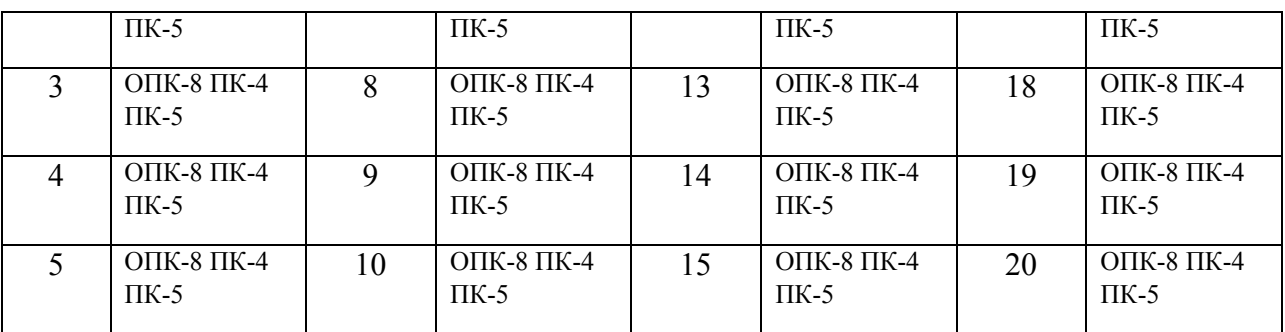

#### Ключ ответов

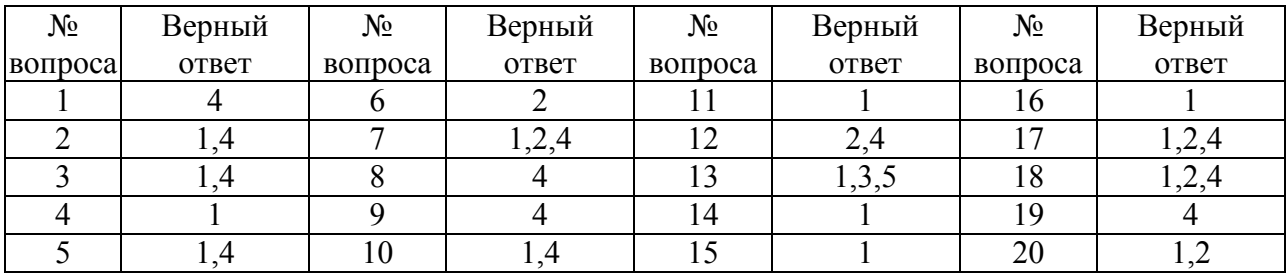

### Задание № 1.

Команды меню Формат в текстовом процессоре MS Word позволяют осуществить действия:

- 1. вставку таблицы
- 2. вставку рисунка
- 3. сохранение документа
- 4.выбор параметров абзаца и шрифта

### Задание № 2.

Создание реквизитных элементов оформления печатных страниц в текстовом процессоре MS Word возможно в режиме:

- 1.разметки
- 2. обычном
- 3. структуры
- 4.схемы документа

# Задание № 3.

### Ссылки на ячейки в таблицах MS Word включают:

- 1.латинские буквы
- 2. русские буквы
- 3. римские цифры
- 4.арабские цифры

# Задание № 4.

Базовым стеком протоколов в Internet является:

1.TCP/IP

- 2. TCP
- 3. HTML
- 4. HTTP

### Задание № 5.

### В качестве гипертекстовых ссылок можно использовать:

- 1. только слово
- 2. только картинку
- 3. любое слово или любую картинку
- 4.слово, группу слов или картинку

## Задание № 6.

Серверы Интернет, содержащие файловые архивы, позволяют:

- 1. проводить видеоконференции
- 2. «скачивать» необходимые файлы
- 3. создавать архивы

# Задание № 7.

Для поиска информации в WWW используются следующие типы поисковых систем:

1.поисковые каталоги

2.поисковые индексы

3. индивидуальные поисковые системы

4.рейтинговые поисковые системы

5. общие поисковые системы

# Задание № 8.

Графическим редактором называется программа, предназначенная для:

- 1. создания графического образа текста
- 2. редактирования вида и начертания шрифта
- 3. построения диаграмм
- 4.работы с графическим изображением

### Задание № 9.

# Примитивами в графическом редакторе называют:

1. карандаш, кисть, ластик

- 2. выделение, копирование, вставка
- 3. наборы цветов (палитра)
- 4.линия, круг, прямоугольник

# Задание № 10.

Палитрами в графическом редакторе являются:

1. линия, круг, прямоугольник

- 2. карандаш, кисть, ластик
- 3. выделение, копирование, вставка
- 4. наборы цветов

Задание № 11.

Какую кнопку в Microsoft Word нужно нажать для объединения выделенных ячеек:

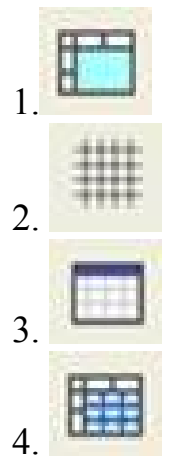

### Задание № 12.

Класс программ, не относящихся к антивирусным:

- 1. программы-фаги
- 2.программы сканирования
- 3. программы-ревизоры
- 4. прогаммы-детекторы

Задание № 13.

Классификация информационных технологий (ИТ) по способу применения средств и методов обработки данныхвключает:

- 1. базовую ИТ
- 2. общую ИТ
- 3.конкретную ИТ
- 4. специальную ИТ
- 5.глобальную ИТ

#### Задание № 14.

Текстовый процессор – это программа, предназначенная для:

- 1. ввода, редактирования и форматирования текстовых данных
- 2. работы с изображениями
- 3. управления ресурсами ПК при создании документов
- 4. автоматического перевода с символических языков в машинные коды

Задание № 15.

#### Команды меню Формат в текстовом процессоре MS Word позволяют осуществить действия:

- 1.выбор параметров абзаца и шрифта
- 2. сохранение документа
- 3. вставку таблицы
- 4. вставку рисунка

#### Задание № 16.

Объект, позволяющий создавать формулы в документе MS Word, называется:

- 1.Microsoft Equation
- 2. Microsoft Excel
- 3. Microsoft Graph
- 4. MicrosoftAccess

#### Задание № 17.

Ссылки на ячейки в табличном процессоре MS Excel могут быть:

- 1.абсолютными
- 2.смешанными
- 3. индивидуальными
- 4.относительными

#### Задание № 18.

Режимы работы табличного процессора MS Excel:

- 1.ввода данных
- 2.командный
- 3. обычный
- 4.редактирования

#### Задание № 19.

#### Браузеры являются:

- 1. серверами Интернет
- 2. антивирусными программами
- 3. трансляторами языка программирования
- 4.средством просмотра web-страниц

# Задание № 20.

#### Web-страницы имеют расширение:

1. \*.txt  $2 * h$ tm  $3.*$ .doc  $4*$ exe

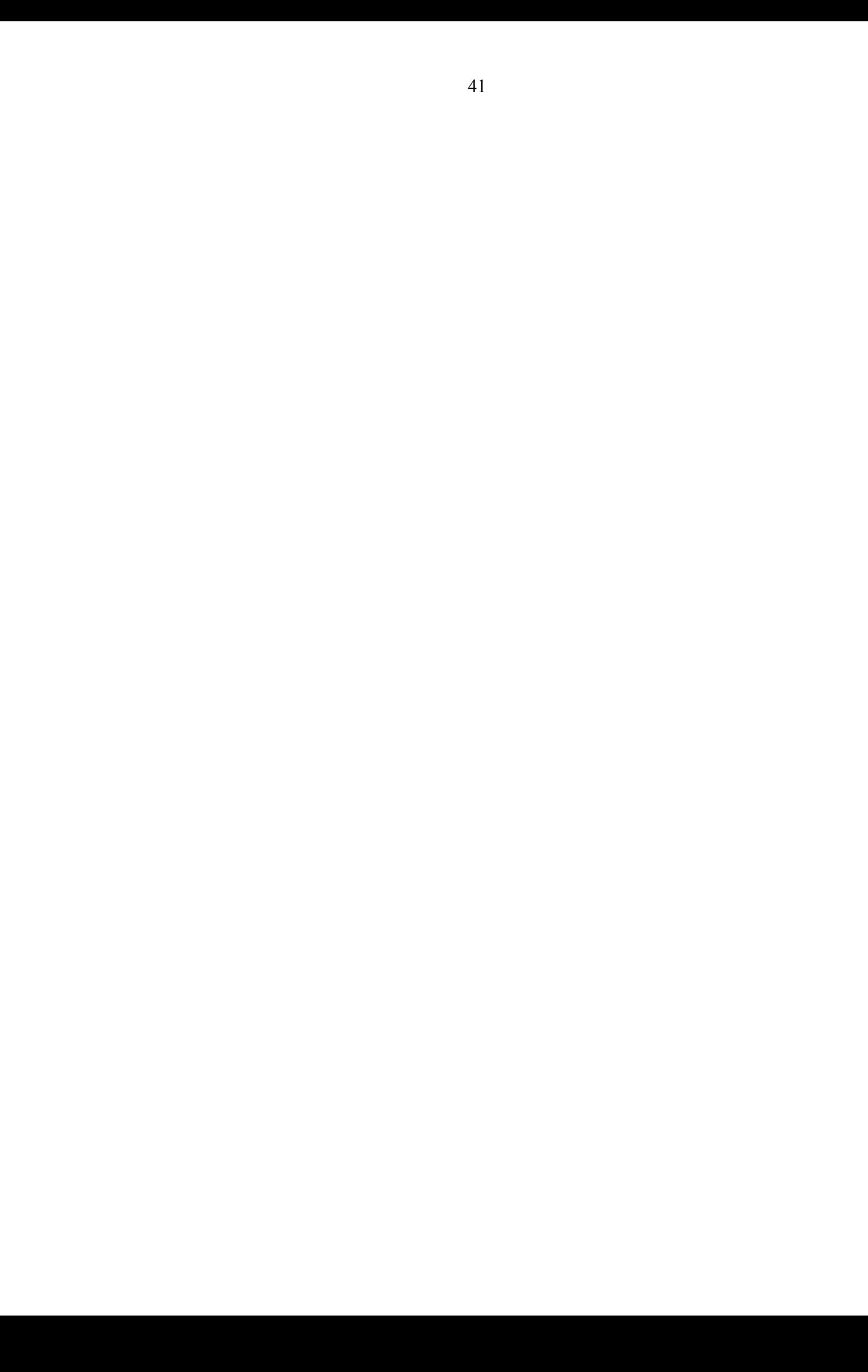